# **102-500Q&As**

LPIC-1 Exam 102 - Part 2 of 2 - version 5.0

### **Pass Lpi 102-500 Exam with 100% Guarantee**

Free Download Real Questions & Answers **PDF** and **VCE** file from:

**https://www.leads4pass.com/102-500.html**

100% Passing Guarantee 100% Money Back Assurance

Following Questions and Answers are all new published by Lpi Official Exam Center

**C** Instant Download After Purchase

**83 100% Money Back Guarantee** 

365 Days Free Update

**Leads4Pass** 

800,000+ Satisfied Customers

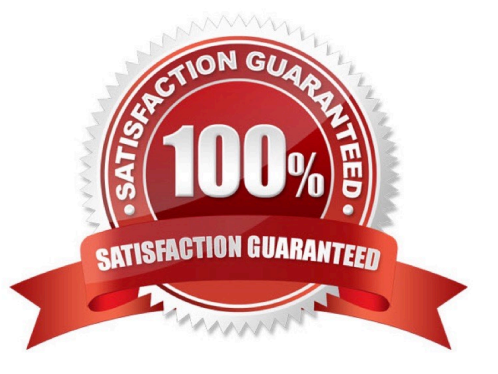

## **Leads4Pass**

#### **QUESTION 1**

Which file inside the CUPS configuration directory contains the definition of the printers?

- A. cups-devices.conf
- B. snmp.conf
- C. printcap.conf
- D. printers.conf
- E. cupsd.conf

Correct Answer: D

#### **QUESTION 2**

Which command is used to sync the hardware clock to the system clock? (Specify ONLY the command without any path or parameters.)

- A. hwclock
- B. /sbin/hwclock
- C. /usr/sbin/hwclock
- D. PlaceHolder
- Correct Answer: A

#### **QUESTION 3**

What is true regarding TCP port 23?

A. Port 23 is the well known port for the telnet service which is a plain text protocol that should no longer be used.

B. Port 23 is the well known port for the SSH service which provides secure logins.

C. Port 23 is the well known port for the rlogin service which is SSL secured by default.

D. Port 23 is the well known port for the system login services which are encrypted when the user runs the starttls command in his login shell.

Correct Answer: A

#### **QUESTION 4**

### **Leads4Pass**

Which commands can be used to change a user\\'s account aging information? (Choose THREE correct answers.)

- A. usermod
- B. passwd
- C. chattr
- D. chage
- E. chsh

Correct Answer: ABD

#### **QUESTION 5**

Which of the following are requirements in order to run a shell script like a regular command from anywhere in the filesystem? (Choose THREE correct answers.)

- A. The user issuing the command must be in the group script.
- B. The script file must be found in the \$PATH.
- C. The script file must have the executable permission bit set.
- D. The script must begin with a shebang-line (#!) that points to the correct interpreter.
- E. The file system on which the script resides must be mounted with the option scripts.

Correct Answer: BCD

[102-500 Study Guide](https://www.leads4pass.com/102-500.html) [102-500 Exam Questions](https://www.leads4pass.com/102-500.html) [102-500 Braindumps](https://www.leads4pass.com/102-500.html)